$\mathbb{L}$ 

 $\boldsymbol{+}$ 

Enter

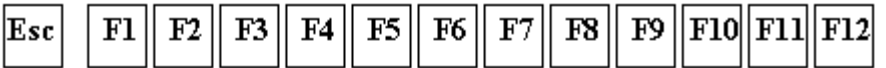

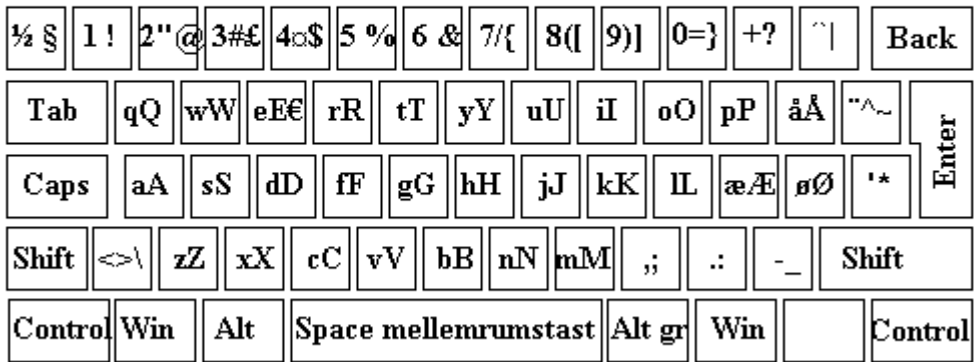

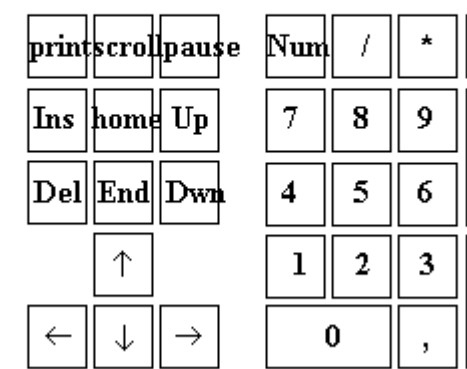

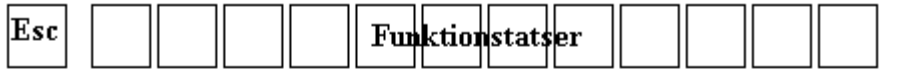

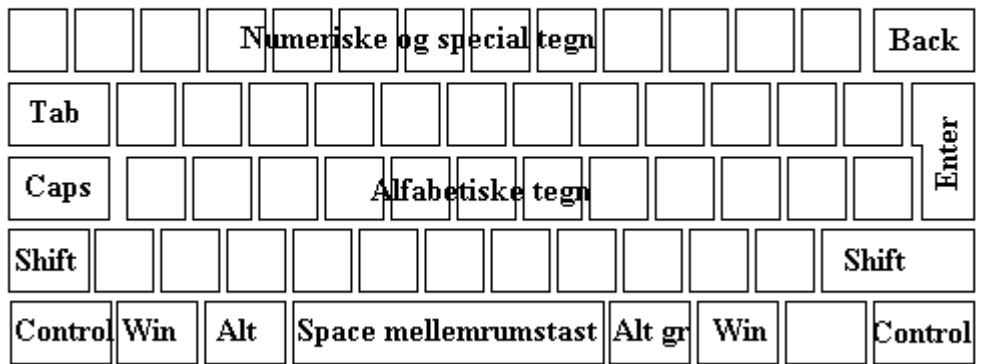

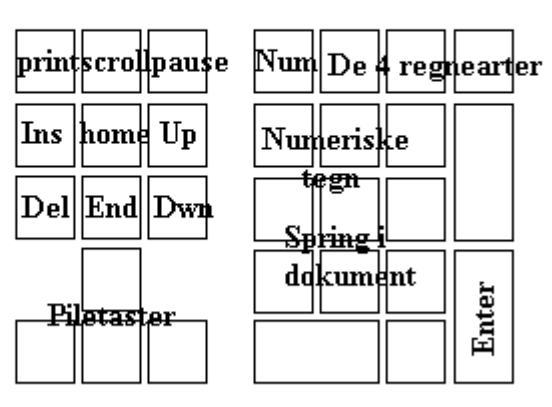

## **Tastaturoversigt**

**Esc** - escape, i en del programmer bruges escape til at stoppe programmet

**Funktionstaster** – det er forskelligt fra program til program hvilke opgaver funktionstasterne udfører, men ofte gælder følgende:

F1 genvej til hjælp.

F3 er en søgefunktion.

F5 laver tidsangivelse, genindlæser en side i browseren eller mails.

F7 er stavekontrol.

F10 springer til menupunktet "Filer" i menulinien.

**Numeriske og special tegn** - tal skrives ved at trykke på tasterne, specialtegn gengives ved at trykke Shift ned samtidig med tasten. Enkelte special tegn skrives ved at holde Alt Gr nede sammen med den enkelte tast (fx. <Alt Gr><2> =>  $\omega$ )

**Alfabetiske tegn** - denne del af tastaturet er landeafhængig, det amerikanske tastatur omfatter fx. ikke æ, ø og å. Små bogstaver gengives ved tryk på taster, store bogstaver gengives ved tryk på Shift sammen med den enkelte tast.

**Tab** - tabulator, springer flere pladser på en linie i en text eller flytter cursor til det næste indtastningsfelt i en formular.

**Caps** - caps lock, låser tastatur til at skrive store bogstaver.

**Shift** - skriver store bogstaver.

Control - ctrl, har ingen funktion alene, men udfører sammen med andre tegn særlige funktioner, fx. <Ctrl><s> som gemmer det aktuelle dokument.

Win - Windows aktiverer start-menuen. <Win $\geq$ e $\geq$  starter . Denne computer".

**Alt** - alternate, har ingen funktion alene, men laver sammen med andre tegn særlige funktioner, fx. <Alt><F4> som lukker det aktuelle program eller computeren. **Space** - mellemrumstast laver mellemrum, men anvendes også ofte til at aktivere en handling i et program.

Alt gr - alternate graphics, gengiver intet tegn alene, men laver sammen med andre tegn specielle tegn, fx. <Alt gr><2> som gengiver @ (prøv selv).

**Back** - back space, sletter et tegn tilbage.

**Enter** – Return, laver linieskift eller afslutter og godkender at en handling aktiveres.

**Print** - print screen, udskriver i nogle programmer hvad der bliver vist på skærmen.

**Scroll** – scroll lock blev tidligere brugt til at scrolle rundt i et dokument vhja. piletasterne, men har i dag stort set ingen betydning.

**Pause** – break, kan stoppe programafvikling midlertidigt i nogle programmer.

**Ins** – insert, indsætter tegn i en text eller erstatter tegn i en text.

**Home** - flytter cursor til starten af linien

**Up** - page up, flytter cursor til den øverste del af dokumentet. **Del** – delete, sletter tegnet foran cursoren. **End** - flytter cursor til slutningen af linien. **Dwn** - page down, flytter cursor til den nederste del af dokumentet. **Piletaster** - flytter cursor til venster, op, ned eller til højre i dokumentet.

**Num** - num lock, fastlåser regnemaskinetatstatur til at skrive tal ellers anvendes det til at navigere rundt i et dokument. **De 4 regnearter** - aritmetiske funktioner angives med / \* - + **Numeriske tegn** – cifrene fra 0 til 9. **Spring i dokument** – hvis ikke "Num lock" er aktiveret, så er det muligt at bruge piletaster, Home, End, Down og Up til at springe rundt i dokumentet.

Opgave :

For at blive fortrolig med tastaturet, så start et textbehandlingsprogram eller en browser og afprøv de forskellige taster som er beskrevet ovenfor.

-ke/2004